## Uploading Media

Last Modified on 02/01/2024 2:05 pm EST

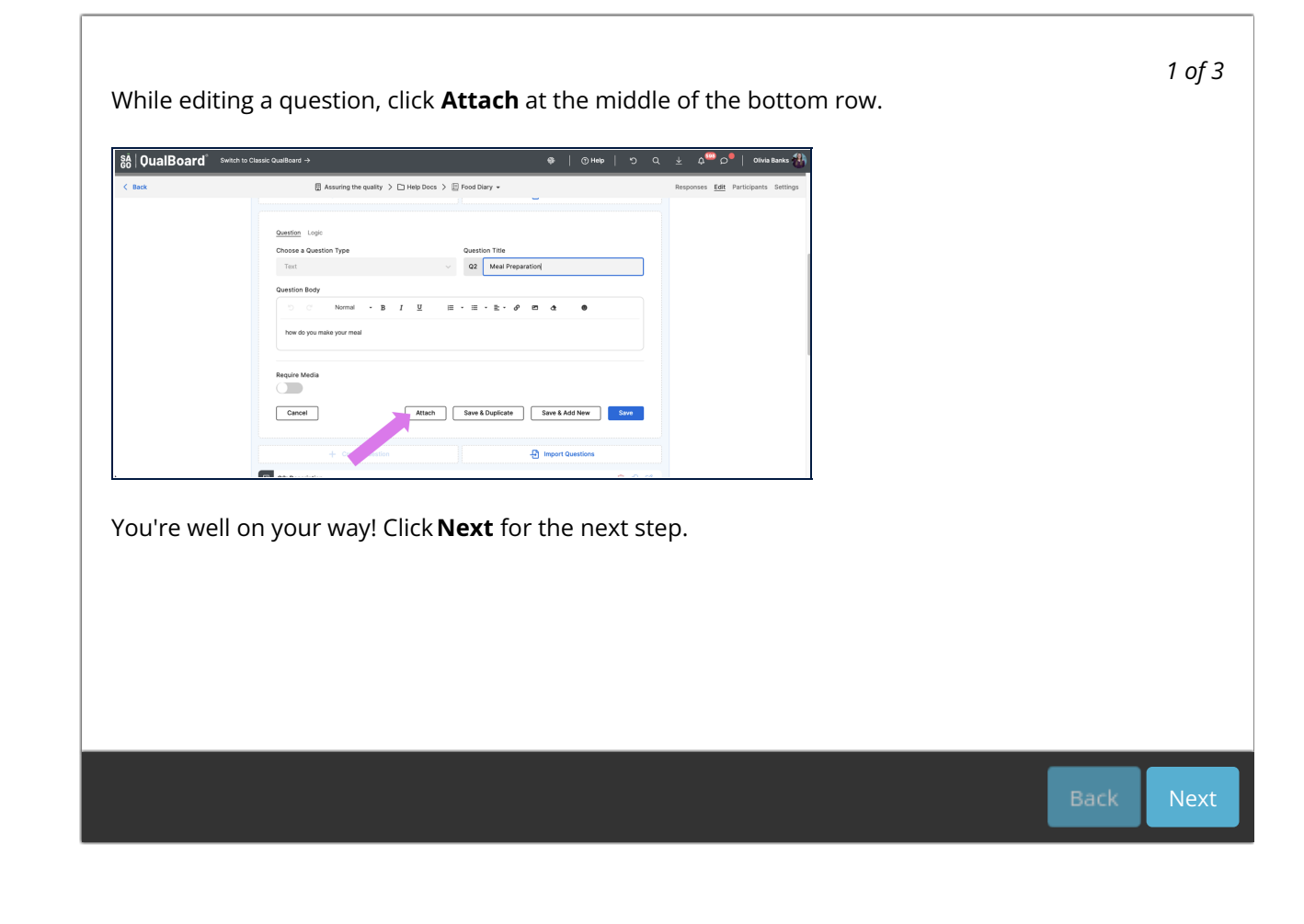